If the original transaction was approved, and a value was passed in the duplicate window field, the payment gateway response will also include the authorization code for the original transaction. All duplicate transactions submitted after the duplicate window, whether specified in the transaction request or after the payment gateway's default 2 minute duplicate window, are processed normally.

## Response Code Details

The following tables describe the response codes and response reason texts that are returned for each transaction. In addition to the information in this document, the Authorize.Net Integration Center at http://developer.authorize.net/tools/responsereasoncode provides a valuable tool for troubleshooting errors.

- **Response Code** indicates the overall status of the transaction with possible values of approved, declined, errored, or held for review.
- ! **Response Reason Code** is a numeric representation of a more specific reason for the transaction status.
- ! **Response Reason Text** details the specific reason for the transaction status. This information can be returned to the merchant and/or customer to provide more information about the status of the transaction.

## **Response Codes**

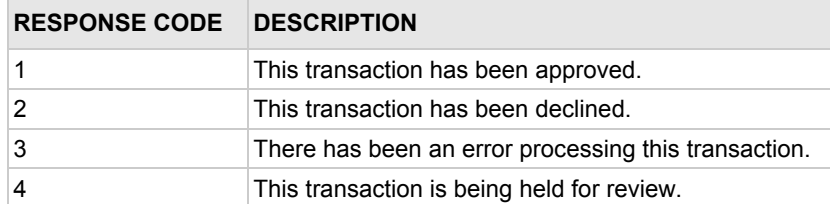

## **Response Reason Codes and Response Reason Text**

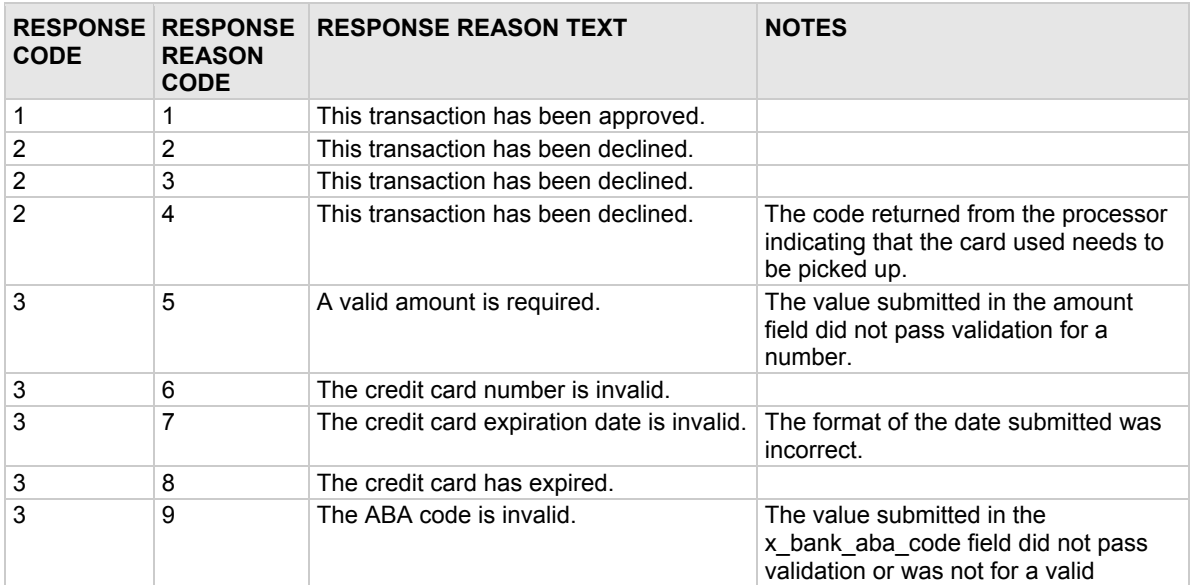

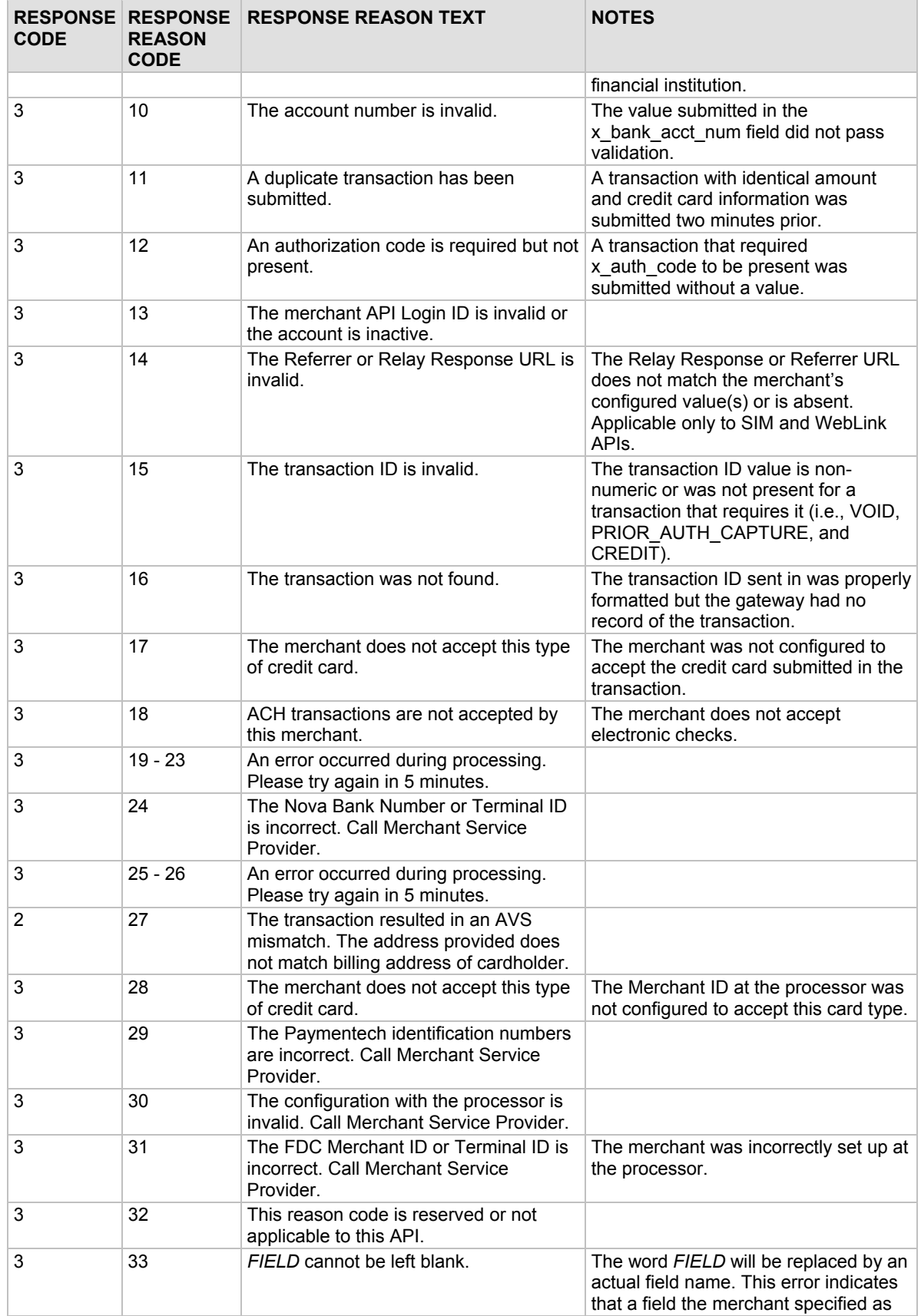

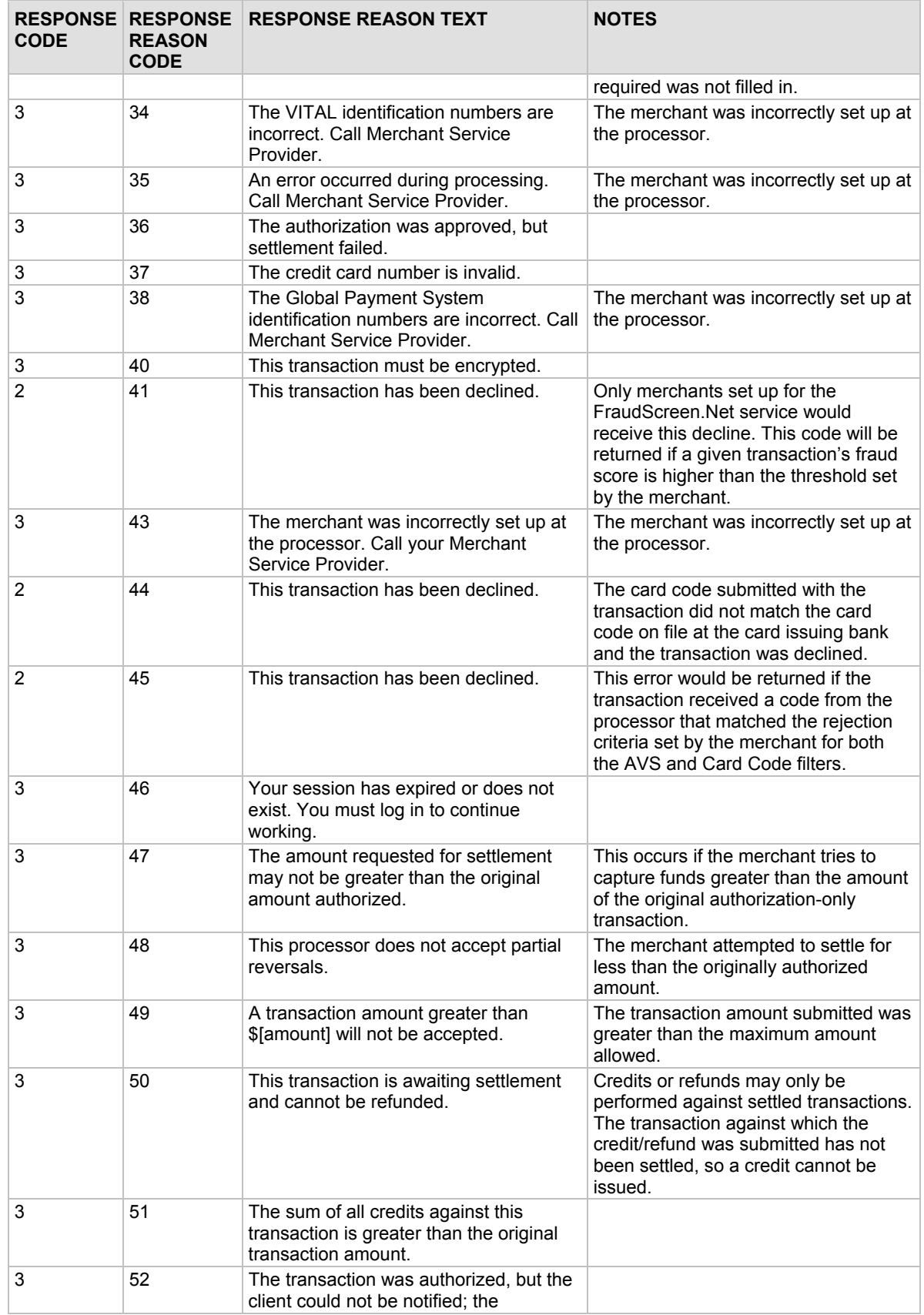

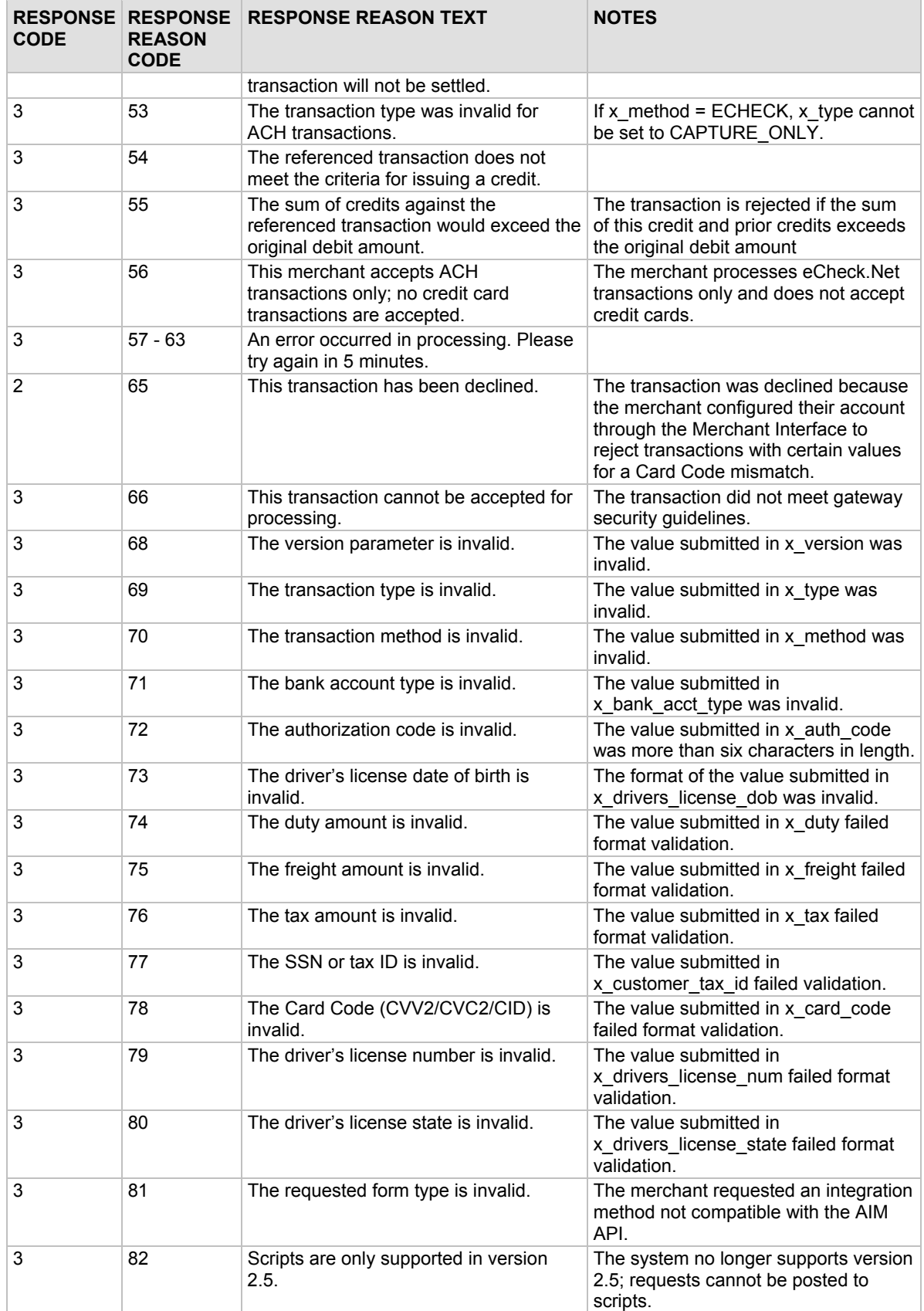

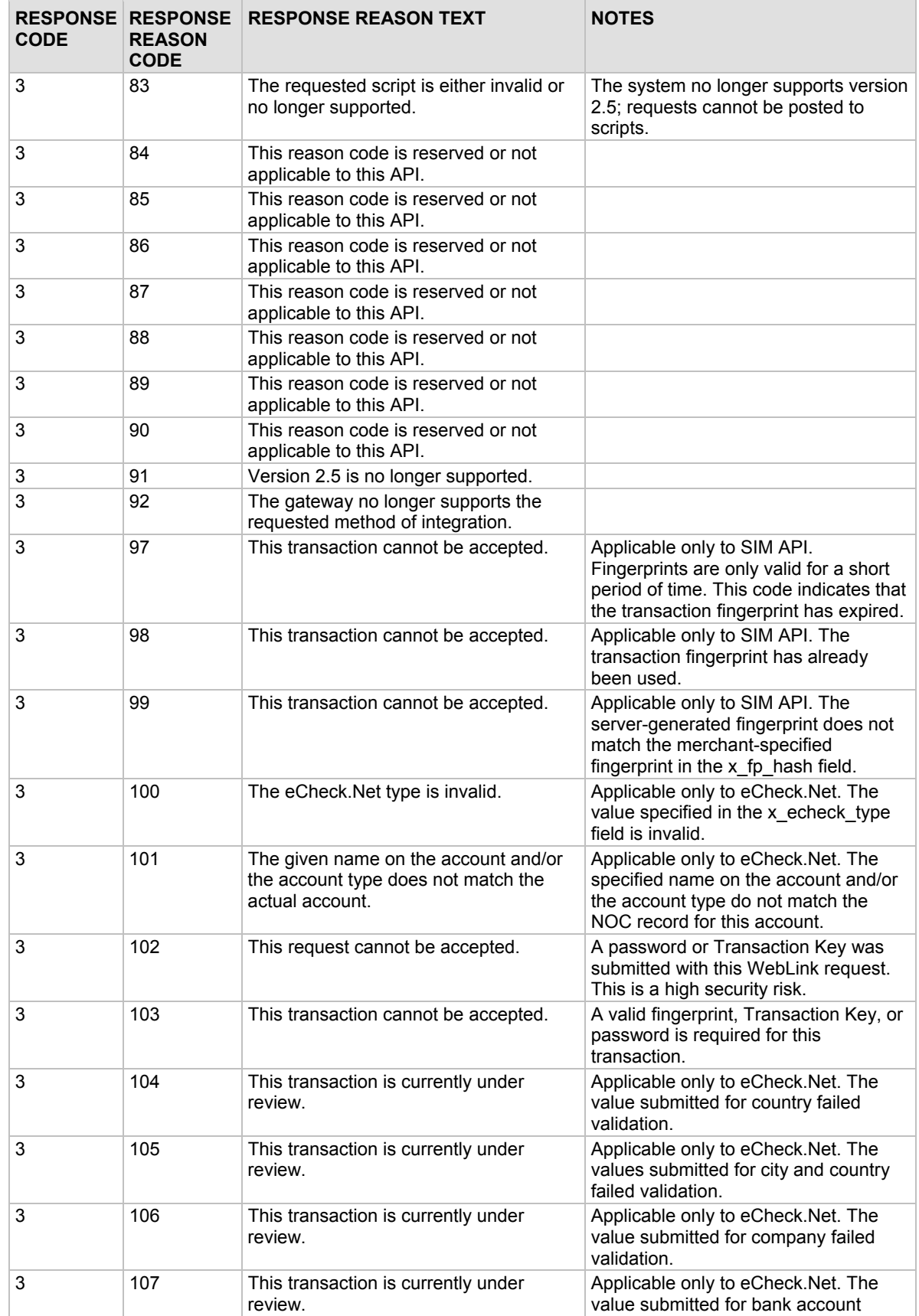

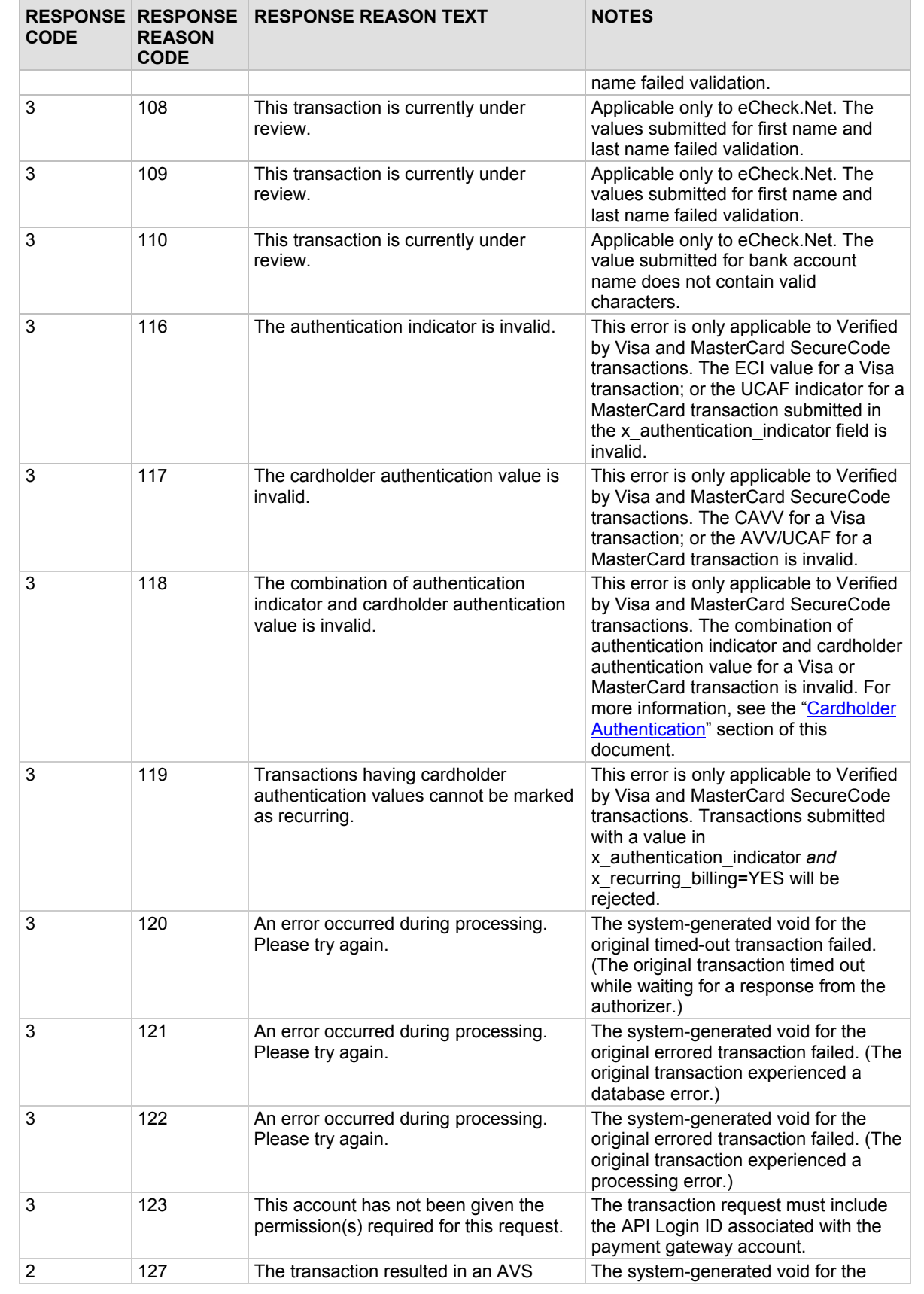

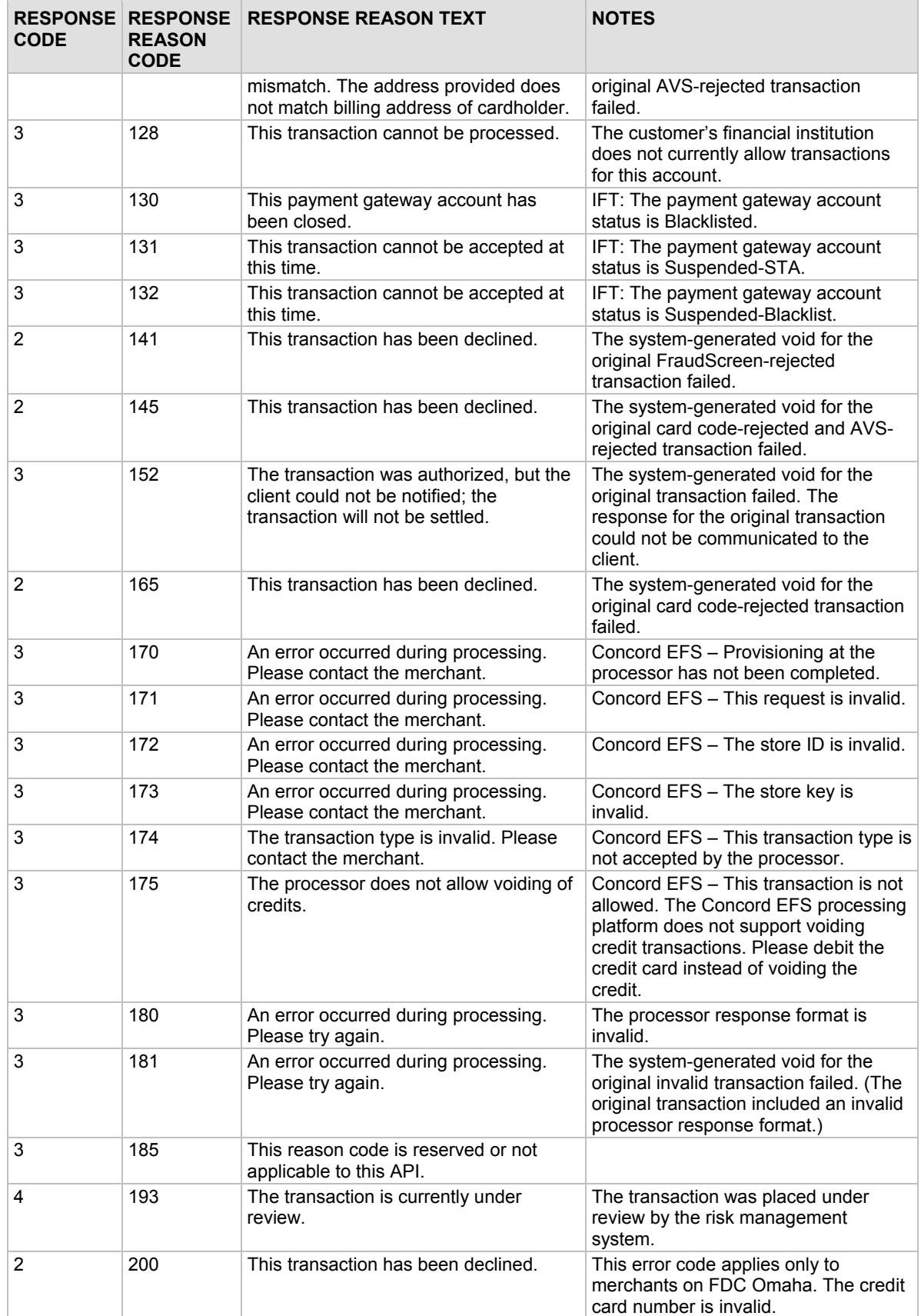

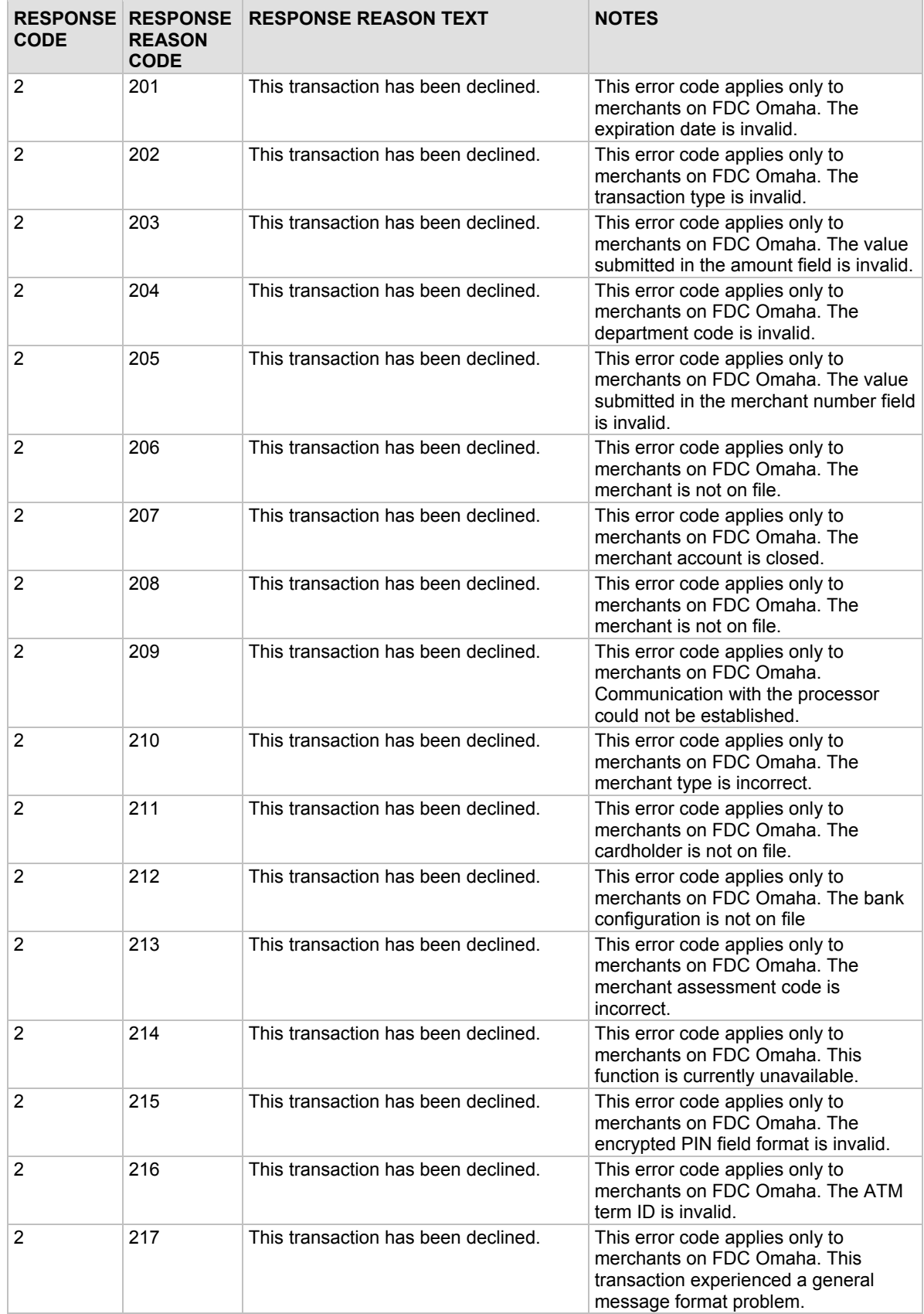

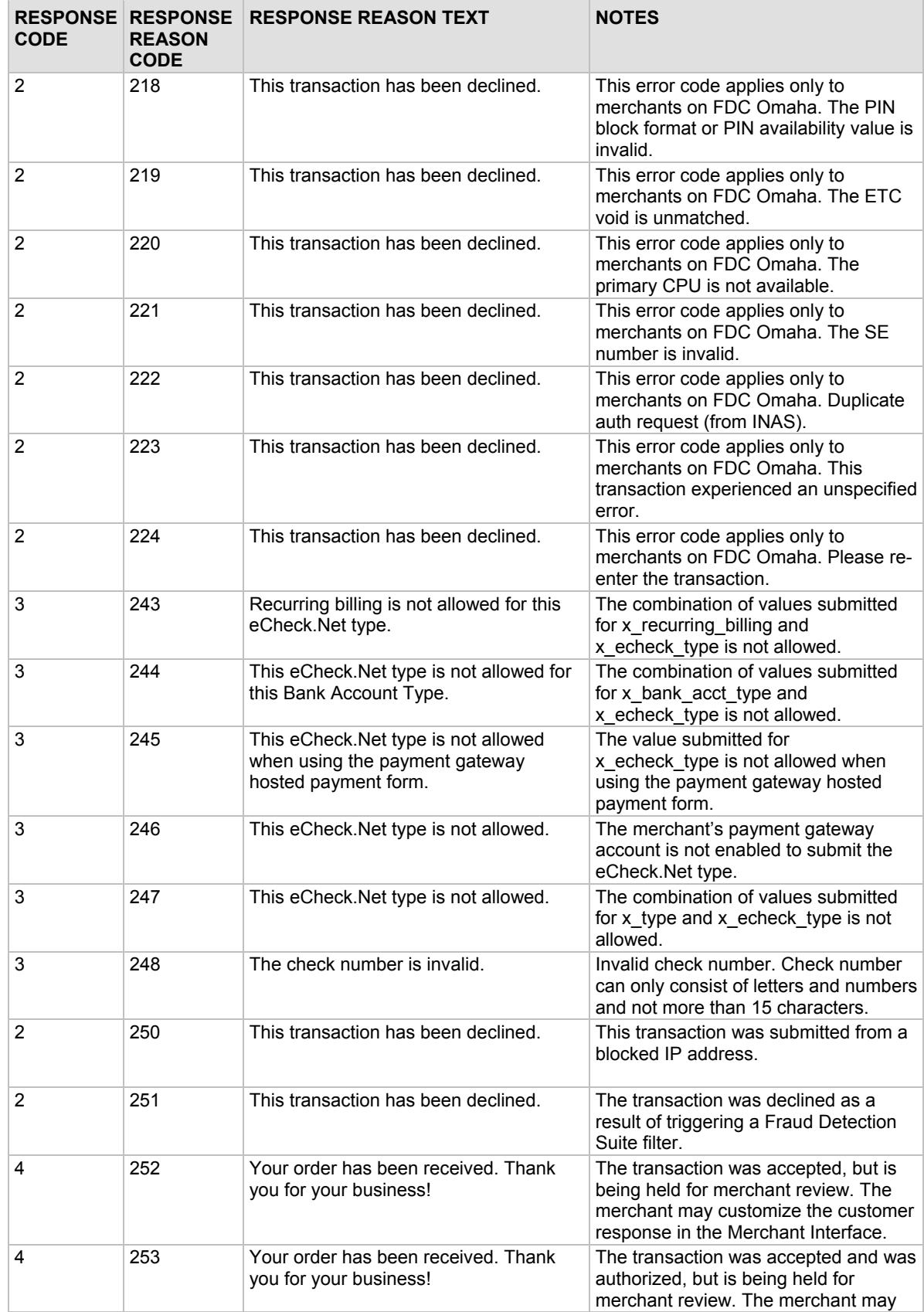

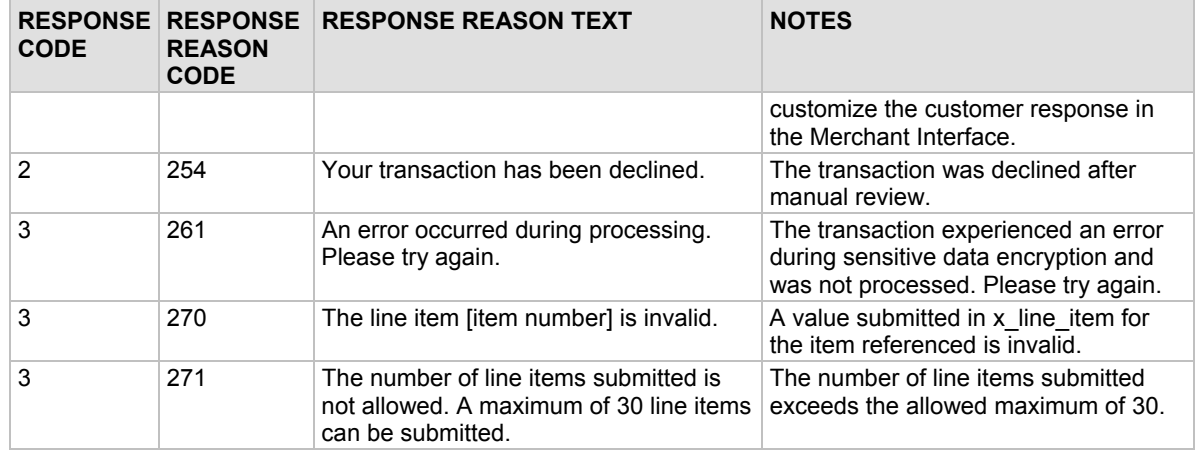

**Note:** A very helpful tool for troubleshooting errors is available in our Integration Center at http://developer.authorize.net/tools/responsereasoncode.

## Email Receipt

Merchants can opt to send a payment gateway generated email receipt to customers who provide an email address with their transaction. The email receipt includes a summary and results of the transaction. To the customer, this email appears to be sent from the merchant contact that is configured as the Email Sender in the Merchant Interface. (For more information about the Email Sender setting, please see the *Merchant Integration Guide* at http://www.authorize.net/support/Merchant/default.htm.)

To send the payment gateway generated customer email receipt, the following API fields may be submitted with the transaction request string. These settings may also be configured in the Merchant Interface. For more information about configuring these settings in the Merchant Interface, please see the *Merchant Integration Guide* at http://www.authorize.net/support/Merchant/default.htm.

Fields are name/value pairs with the syntax of:

*x\_name\_of\_field=value of the field&*.

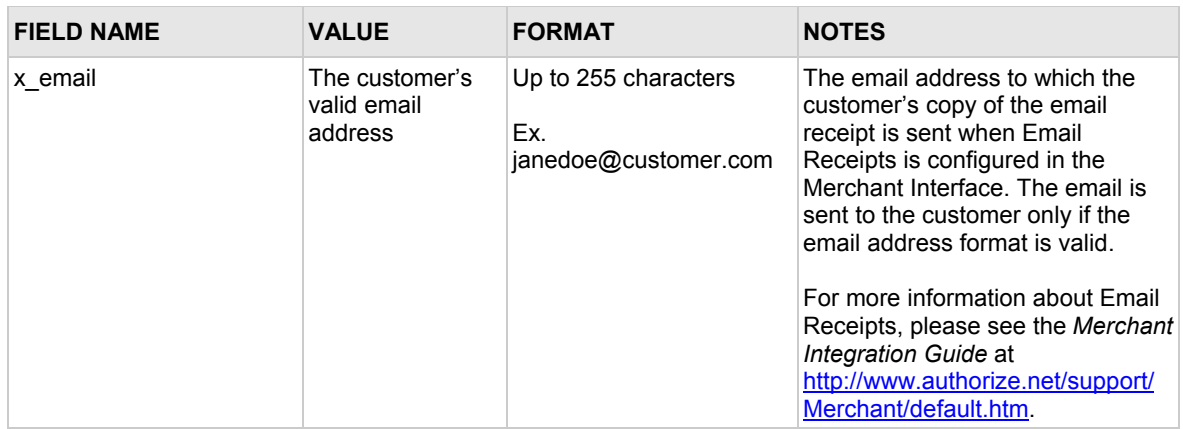